## <span id="page-0-0"></span>Package 'complexity'

March 10, 2022

Type Package Title Calculate the Proportion of Permutations in Line with an Informative Hypothesis Version 1.1.2 Author M. A. J. Zondervan-Zwijnenburg Maintainer M. A. J. Zondervan-Zwijnenburg <m. zondervan@vilans.nl> Description Allows for the easy computation of complexity: the proportion of the parameter space in line with the hypothesis by chance. The package comes with a Shiny application in which the calculations can be conducted as well. License GPL  $(>= 2)$ Depends combinat, shiny

Suggests knitr, rmarkdown

VignetteBuilder knitr

NeedsCompilation no

Repository CRAN

Date/Publication 2022-03-10 08:30:05 UTC

### R topics documented:

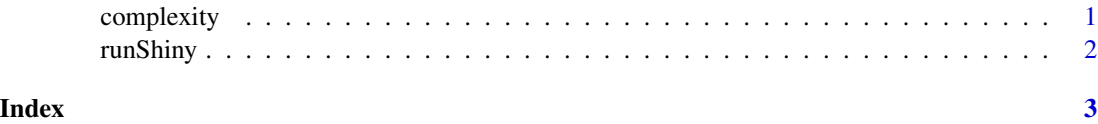

complexity *Complexity*

#### Description

Calculates the complexity for the hypothesis of interest.

#### <span id="page-1-0"></span>Usage

complexity(npar,...)

#### Arguments

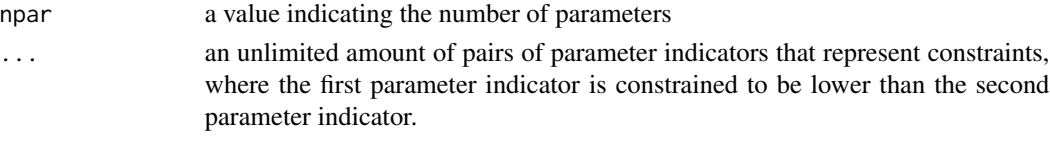

#### Value

A print of the following: true permutations a print of the permutations in line with the constraints total number of permutations the total number of permutations number true the number of true permutations complexity (proportion) the complexity, that is: the proportion of true permutations

#### Examples

complexity(4,1,2,2,3,3,4)

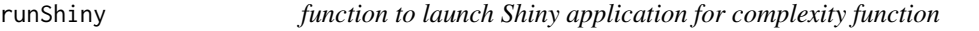

#### Description

Launches a Shiny application for the complexity function.

#### Usage

runShiny()

#### Value

A print of the following:

true permutations

a print of the permutations in line with the constraints total number of permutations the total number of permutations number true the number of true permutations complexity (proportion) the complexity, that is: the proportion of true permutations

# <span id="page-2-0"></span>Index

∗ htest

complexity, [1](#page-0-0) runShiny, [2](#page-1-0)

complexity, [1](#page-0-0)

runShiny, [2](#page-1-0)